## TERMINAL.ASM **AUGUST 27, 1981**

THIS PROGRAM WAS ORIGINALLY DEVELOPED BY THE SMALL SYSTEMS GROUP OF THE INSTITUTE OF COMPUTER SCIENCE, UNIVERSITY OF GUELPH, COPYRIGHT 1979 BY DON GENNER.

ADAPTED TO RUN IN A MACHINE INDEPENDENT CP/M ENVIRONMENT BY JOHN WILSON.

MODIFIED BY J. LAW, DEPT. OF PHYSICS, UNIVERSITY OF GUELPH, WITH DON GENNER'S HELP.

EXTENSIVELY MODIFIED TO BE MORE NEARLY HOST INDEPENDENT, TO RECEIVE INTO A BUFFER, TO SEND BY LOGICAL DISK SECTOR, EXPANDED LOCAL MODE, TO WORK WITH STANDARD BDOS, AND MANY OTHERS BY GEORGE CORLISS, DEPT. OF MATH., MARQUETTE UNIVERSITY. MODIFIED FOR SLOW PRINTER BY J. GLENN BROOKSHEAR, MARQUETTE UNIVERSITY.

DOCUMENTATION AND INSTRUCTIONS ARE IN FILE TERMINAL. DOC

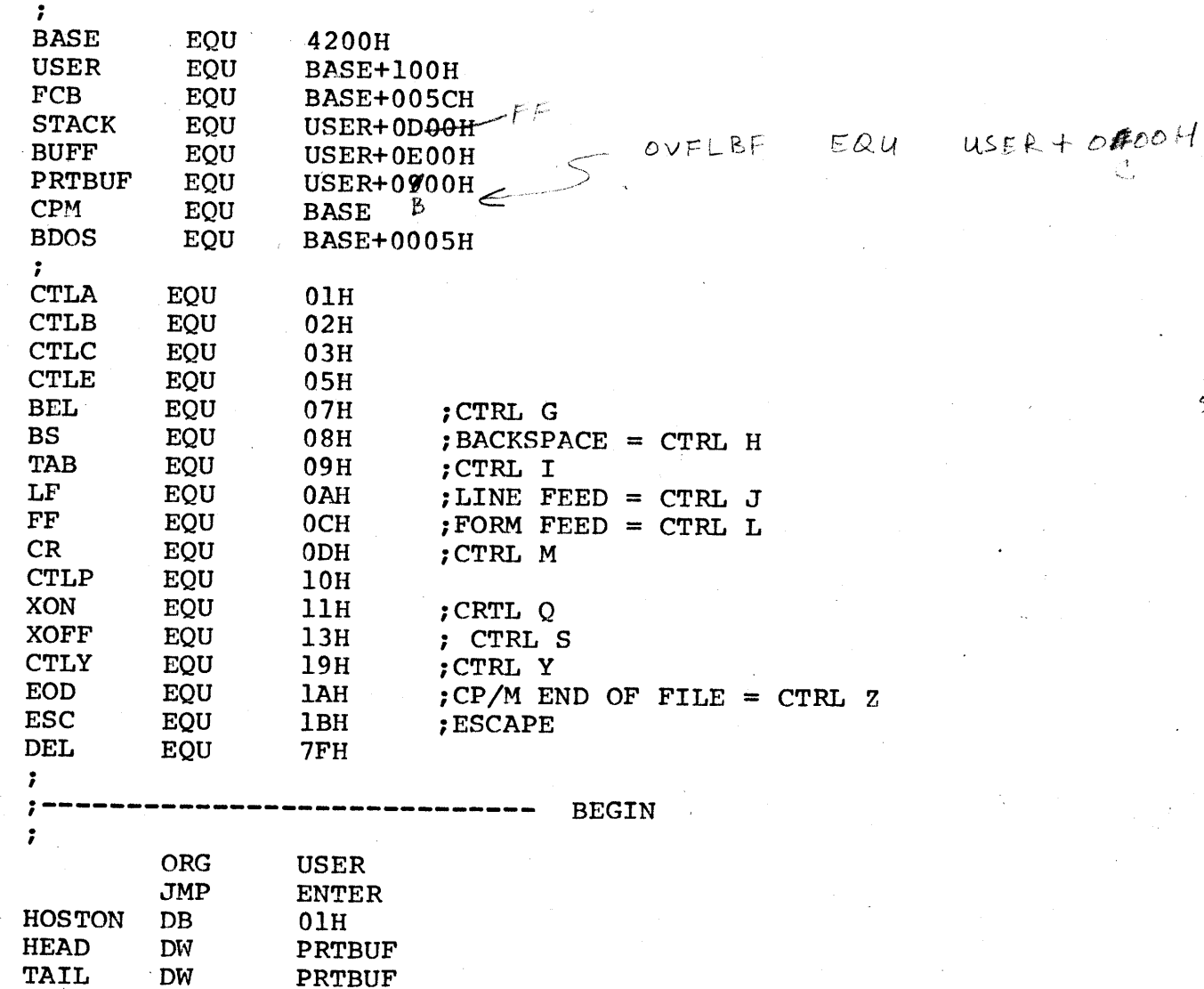

FOR MACHINES WITH

remove FF from stack

9

Э

'N

D

D

D

 $32KRAM$ 

48K RAM

 $44K+RAH$ 

BUFFER SIZE  $128$  $256$ CLDEFAULTY

 $SELE$ et  $10^{N}$ 

 $\mathbf{a}$ 

BAKLOG DB

STOPLMT EQU

STRTLMT EQU

 $00<sub>o</sub>$ 

 $OCOH$ 

 $20H$ 

Э

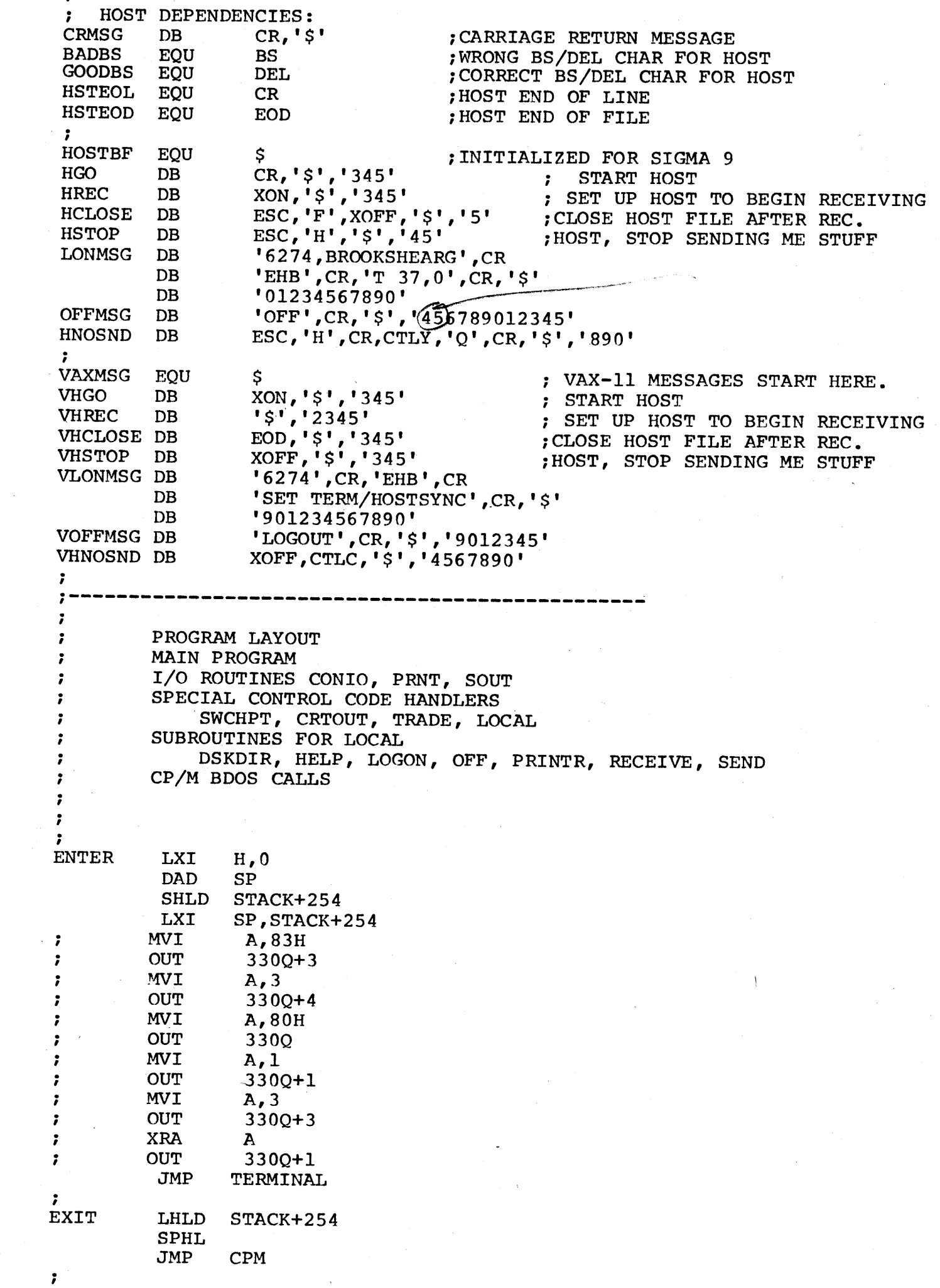

**D** 

**SEP** 

 $\bullet$ 

 $\bullet$ 

 $\bullet$ 

 $\bullet$ 

 $\blacksquare$ 

 $\bullet$ 

 $\begin{array}{c} \bullet \\ \bullet \end{array}$ 

 $\blacksquare$ 

♪

 $\begin{array}{c} \bullet \\ \bullet \end{array}$ 

 $\mathcal{F}^{\text{max}}_{\text{max}}$  and  $\mathcal{F}^{\text{max}}_{\text{max}}$ 

 $\overline{L}$ 

 $\mathcal{L}^{\text{max}}_{\text{max}}$ 

 $\mathcal{L}(\mathbf{x})$  and  $\mathcal{L}(\mathbf{x})$ 

 $\label{eq:2} \frac{1}{\sqrt{2}}\sum_{i=1}^N\frac{1}{\sqrt{2}}\sum_{j=1}^N\frac{1}{\sqrt{2}}\sum_{j=1}^N\frac{1}{\sqrt{2}}\sum_{j=1}^N\frac{1}{\sqrt{2}}\sum_{j=1}^N\frac{1}{\sqrt{2}}\sum_{j=1}^N\frac{1}{\sqrt{2}}\sum_{j=1}^N\frac{1}{\sqrt{2}}\sum_{j=1}^N\frac{1}{\sqrt{2}}\sum_{j=1}^N\frac{1}{\sqrt{2}}\sum_{j=1}^N\frac{1}{\sqrt{2}}\sum_{j=1}^N\frac{1$ 

 $\label{eq:2.1} \frac{1}{2} \sum_{i=1}^n \frac{1}{2} \sum_{j=1}^n \frac{1}{2} \sum_{j=1}^n \frac{1}{2} \sum_{j=1}^n \frac{1}{2} \sum_{j=1}^n \frac{1}{2} \sum_{j=1}^n \frac{1}{2} \sum_{j=1}^n \frac{1}{2} \sum_{j=1}^n \frac{1}{2} \sum_{j=1}^n \frac{1}{2} \sum_{j=1}^n \frac{1}{2} \sum_{j=1}^n \frac{1}{2} \sum_{j=1}^n \frac{1}{2} \sum_{j=1}^n \frac{$ 

 $\sim 10^{11}$ 

9

 $\bullet$ 

**D** 

**D** 

Э.

<mark>Э</mark>

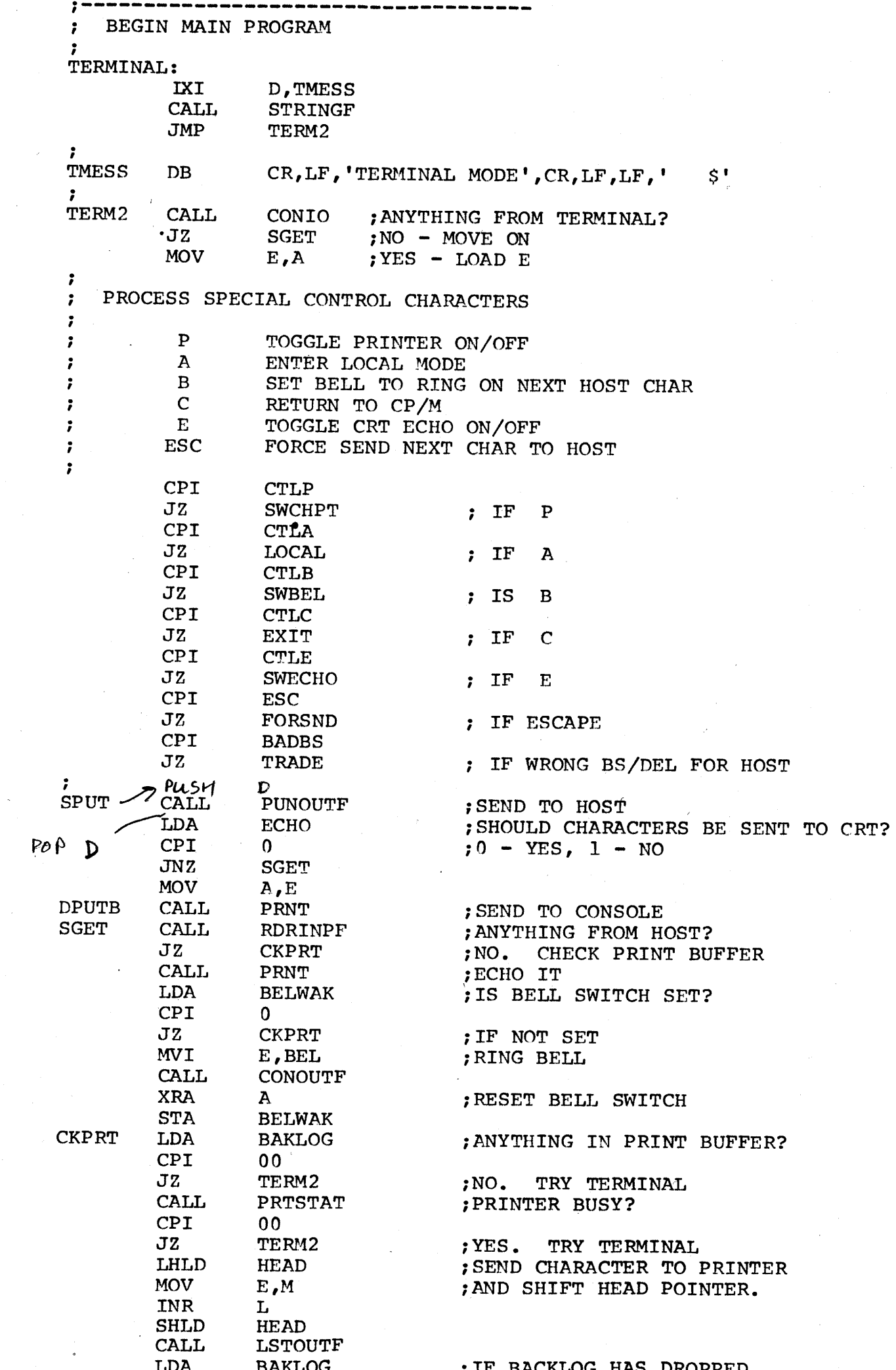

 $\bullet$ 

7

Э

┑.

¶

1

传

**D** 

 $\bullet$ 

 $\bullet$ 

 $\bullet$ 

 $\bullet$ 

 $\bullet$ 

 $\bullet$ 

 $\ddot{5}$ 

 $\mathbf{L}$ 

传

1

1

5

S.

 $\bullet$ 

 $\mathbf{L}$ 

 $\bullet$ 

 $\bullet$ 

 $\bullet$ 

3

ð

1

J.

J

d

€

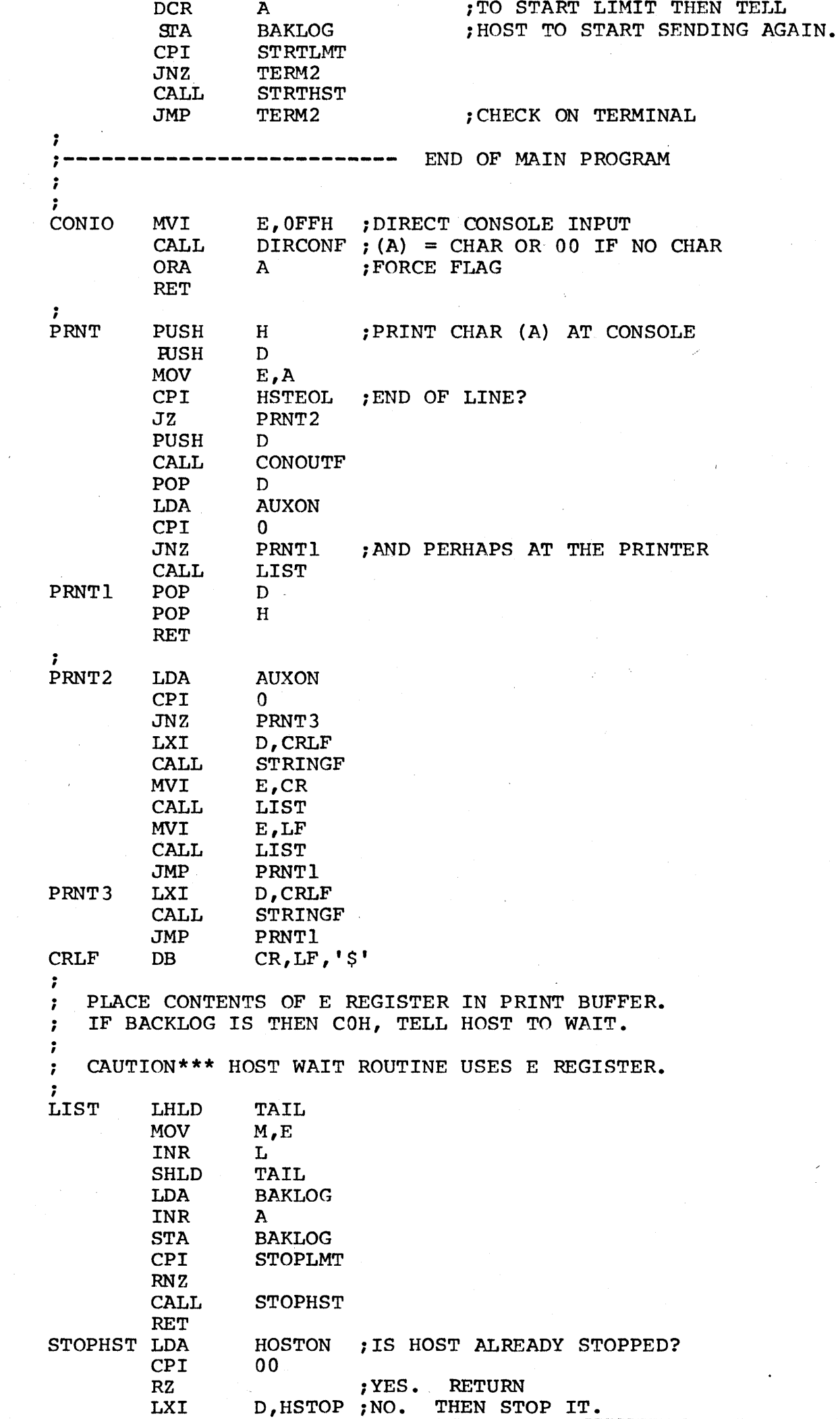

•

7

**let** 

d.

>

9

**•** 

 $\bullet$ 

 $\bullet$ 

>

)

 $\blacksquare$ 

)

d

 $\mathcal{L}$  .

э,

D

>

)

>

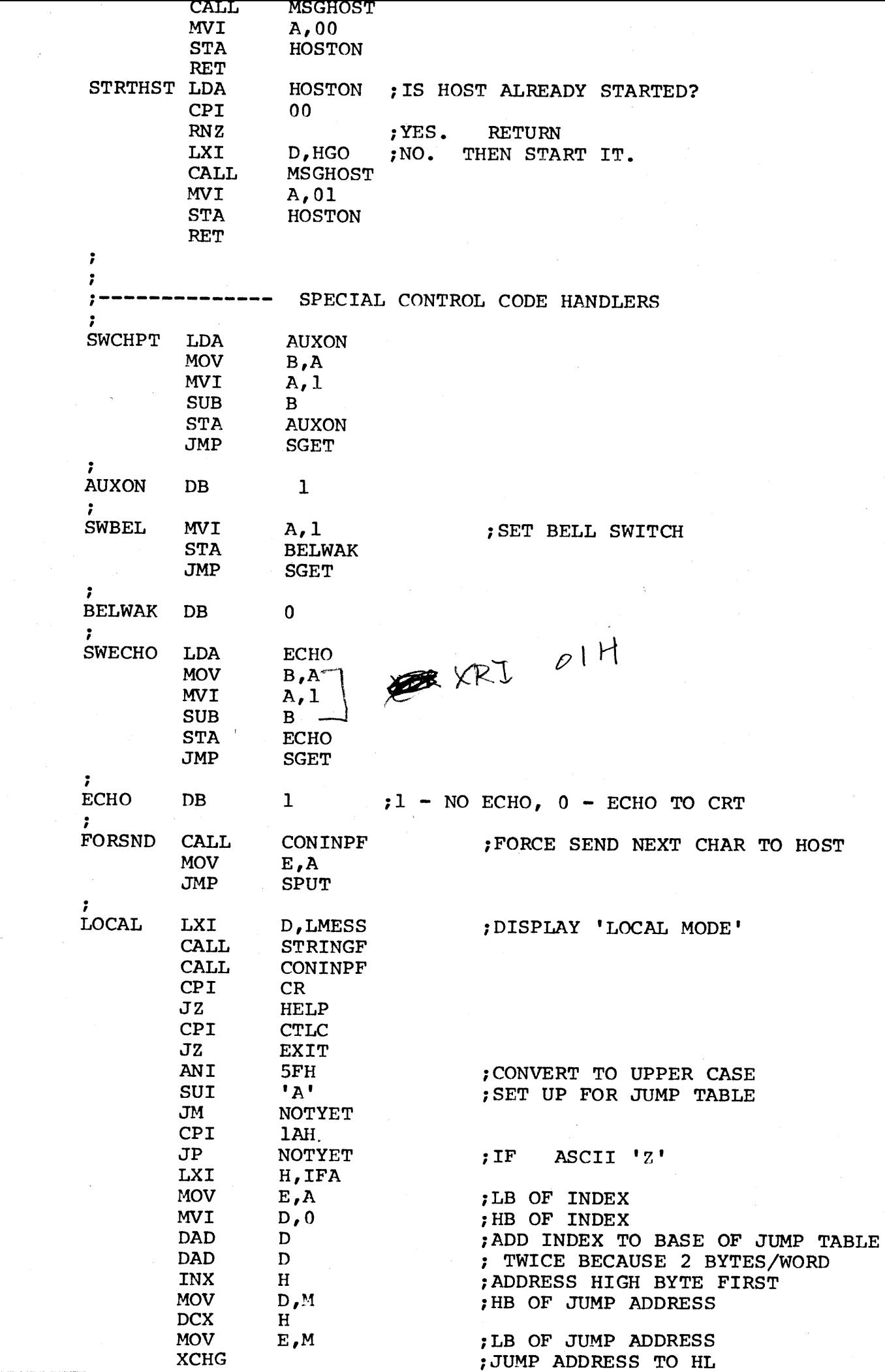

**•** 

D

 $\bullet$ 

9

\$

S

┑

ዓ

 $\mathcal{D}_{\mathcal{A}}$ 

ð.

 $\bullet$ 

>

d

D

♪

♪

 $F_{\rm tot}$  : io- )

,

ำ

D

**Property** 

٦

D

٦.

Э

>

Э

>

D.

**•** 

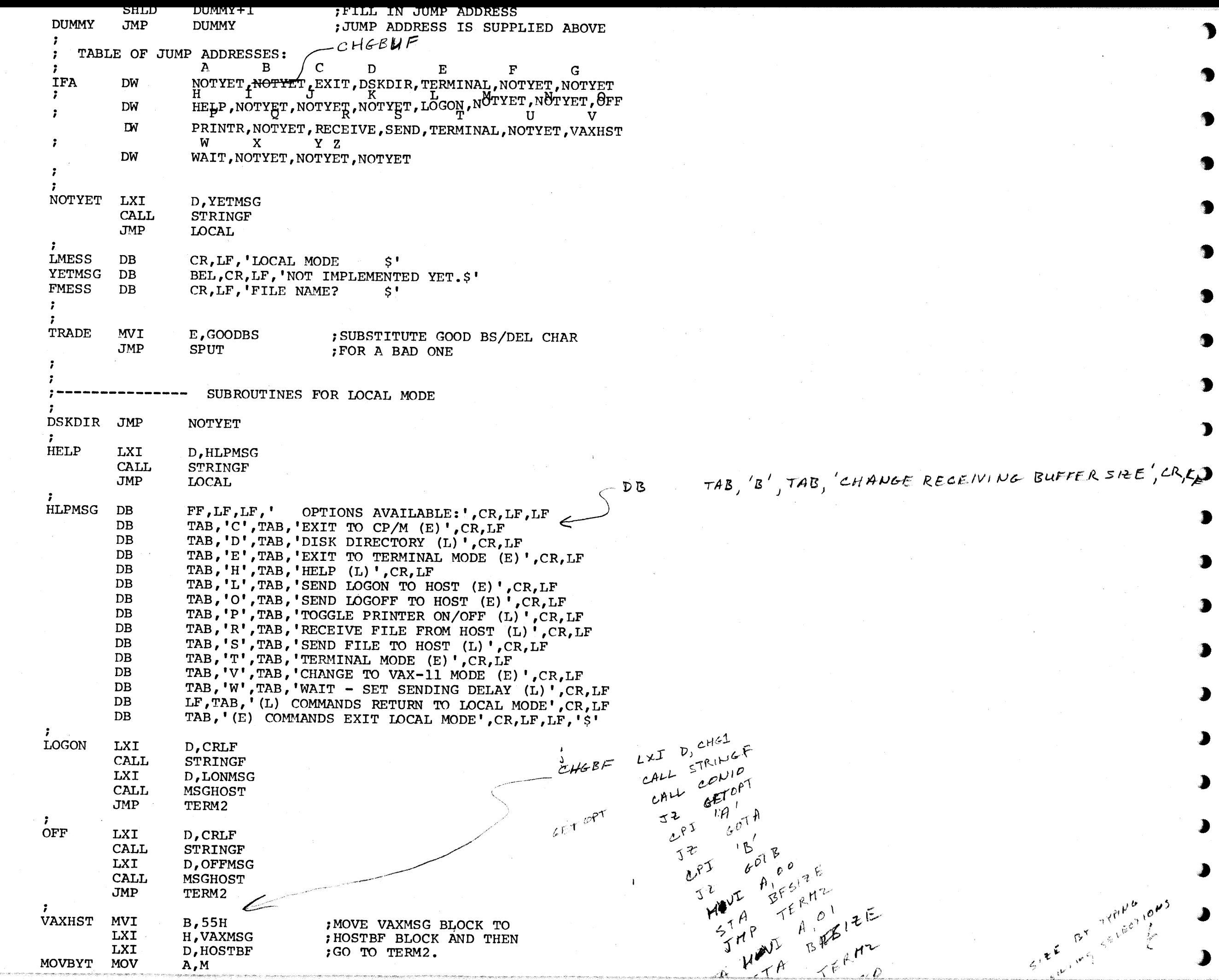

 $\bullet$ 

 $\rightarrow$ 

 $\overline{\mathbf{1}}$ 

 $\rightarrow$ 

 $\sum$ 

 $\bullet$ 

 $\bullet$ 

1

30

D

æ

€

Л

J

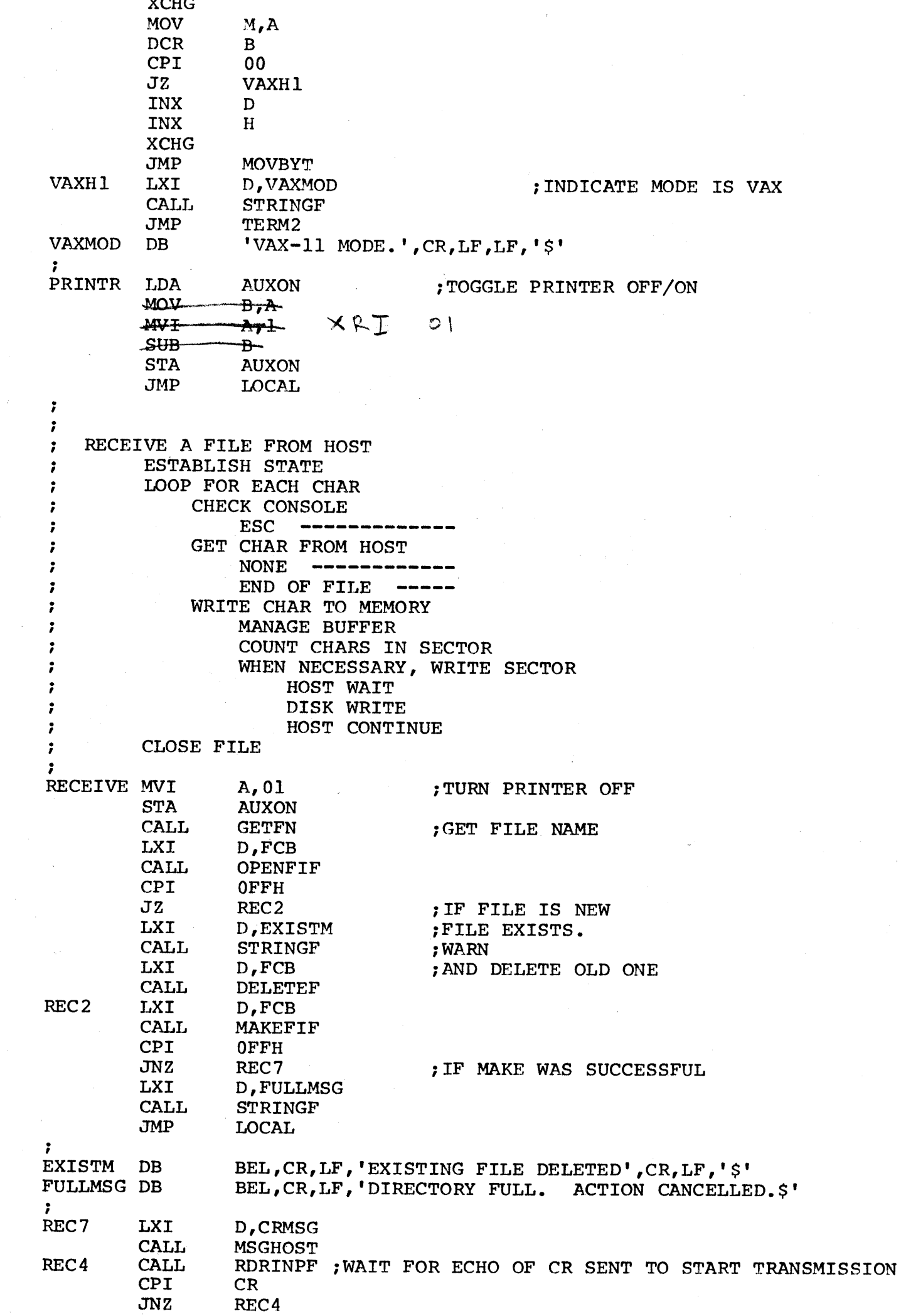

↑

1

1

**D** 

1

a,

 $\bullet$ 

 $\begin{array}{c} \begin{array}{c} \begin{array}{c} \begin{array}{c} \end{array} \end{array} \end{array} \end{array} \end{array}$ 

 $\bullet$ 

**D** 

 $\bullet$ 

Э

3

 $b^{e^{i+1}}$ 

マ

GOT B

JMP

 $-111$ 

EMBY

 $574$ 

 $3H^{\rho}$  $D^{\mathcal{B}}$ 

 $BF51EE$ 

Sed Break 2B.

TERM2

154 LECT

 $A<sub>1</sub>$ 

B

 $e^{\nu^{9^{k}}}$ 

 $\mathcal{O} \frac{\mathcal{O}}{\mathcal{O}}$ 

 $E\theta^{k+1}$ 

 $\bigtriangledown$ 

 $\bullet$ 

 $\bigcirc$ 

 $\bullet$ 

 $\bullet$ 

 $\begin{array}{c} \begin{array}{c} \begin{array}{c} \begin{array}{c} \end{array} \end{array} \end{array} \end{array} \end{array}$ 

 $\mathbf{L}$ 

 $\mathbf{L}$ 

 $\bullet$ 

 $\bullet$ 

 $\bullet$ 

 $\bullet$ 

 $\blacktriangleright$ 

 $\begin{array}{c} \begin{array}{c} \begin{array}{c} \end{array} \end{array} \end{array}$ 

 $\mathbf{L}$ 

 $\overline{\phantom{a}}$ 

€

 $\blacktriangleright$ 

 $\bullet$ 

 $\boldsymbol{\boldsymbol{\ell}}$ 

 $\frac{1}{2}$ 

www **CHTT** \-UNJ.U ILOOP FOR EACH CHAR CPI EOD ;TO TERMINATE TRANSMISSION  $JZ$ **RECEOD** ;IF ESCAPE, ELSE IGNOR CALL RDRINPF ;WAIT FOR CHAR JZ REC3 ;IF NOTHING-WAS RECEIVED CPI HSTEOD JZ RECEOD ;IF END OF FILE PUSH PSW CALL PRNT ;ECHO TO CONSOL POP PSW PUSH PSW CALL WRTMEMF JNZ LOCAL ;IF WRITE WAS NOT SUCCESSFUL POP PSW CPI CR JNZ REC3 MVI A,LF CALL WRTMEMF JNZ LOCAL JMP REC3 ; RECEOD LXI D,HNOSND ;END OF TRANSMISSION. CLOSE FILES CALL **MSGHOST** MVI A,EOD ;CP/M END OF FILE CALL WRTMEMF JMP LOCAL - 2 -7 SEND A FILE FROM TERMINAL TO HOST ESTABLISH STATE OPEN FILE ; SEND START SIGNAL . I LOOP FOR EACH LOGICAL SECTOR (128 BYTES) READ SECTOR FROM DISK ; ; LOOP FOR EACH OF 128 CHARS ; GET CHAR FROM MEMORY ; LF? ---------<br>CR? ---------. I CR? --------- TAB? --------; EOD? -------- INVALID? SEND CHAR TO HOST ; IF RESPONSE, THEN XOFF?  $\frac{1}{2}$ ; ELSE ECHO RESPONSE ; CHECK CONSOLE ; ESC --------; EOD OR ESC: CLOSE FILES . I SEND MVI A, 01 ;TURN PRINTER OFF STA **AUXON** CALL GETFN LXI D,FCB CALL OPENFIF ;OPEN SOURCE FILE CPI OFFH  $JZ$ SENDNOT ;IF FILE NOT FOUND LXI D,HREC ; SET HOST TO RECEIVE A FILE CALL **MSGHOST** ;<br>SENDL1 LXI D,BUFF ;LOOP FOR EACH SECTOR PUSH D ;BUFF REAPPEARS IN HL CALL SETDMAF LXI D,FCB CALL READSQF ORA A ; IF NOT END OF FILE ; FILL STACK TO BE CLEARED JZ SENAL7  $\mathbf{B}$ 

>

Ъ

>

>

 $\blacktriangleright$ 

)

l

>

D

,

,.

>

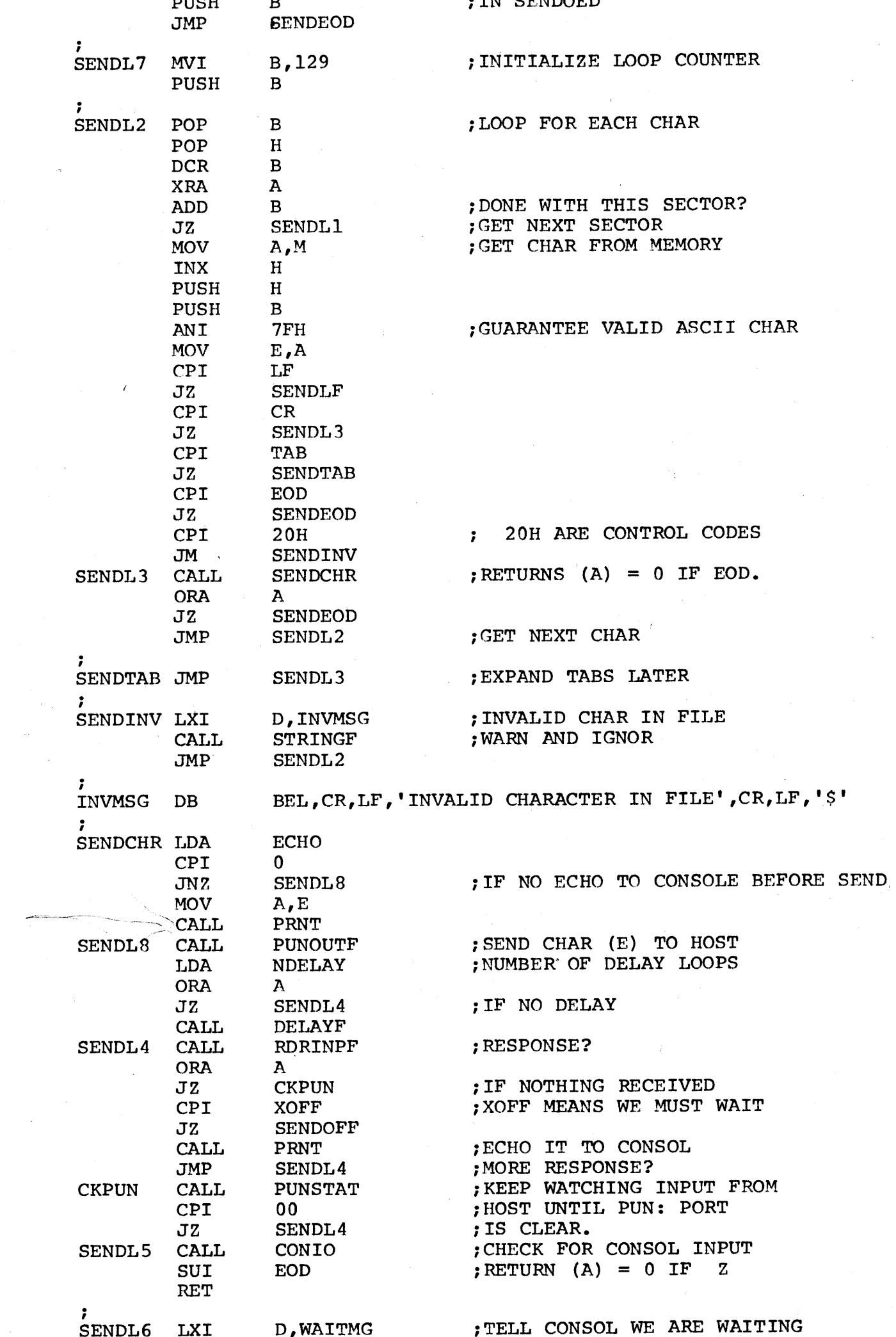

٦.

D

Э

Э

ு

9

'D

 $\bullet$ 

9

 $\bullet$ 

 $\bullet$ 

ூ

8

a.

3

 $\blacksquare$ 

 $\blacksquare$ 

э

D

♪

Л

Q

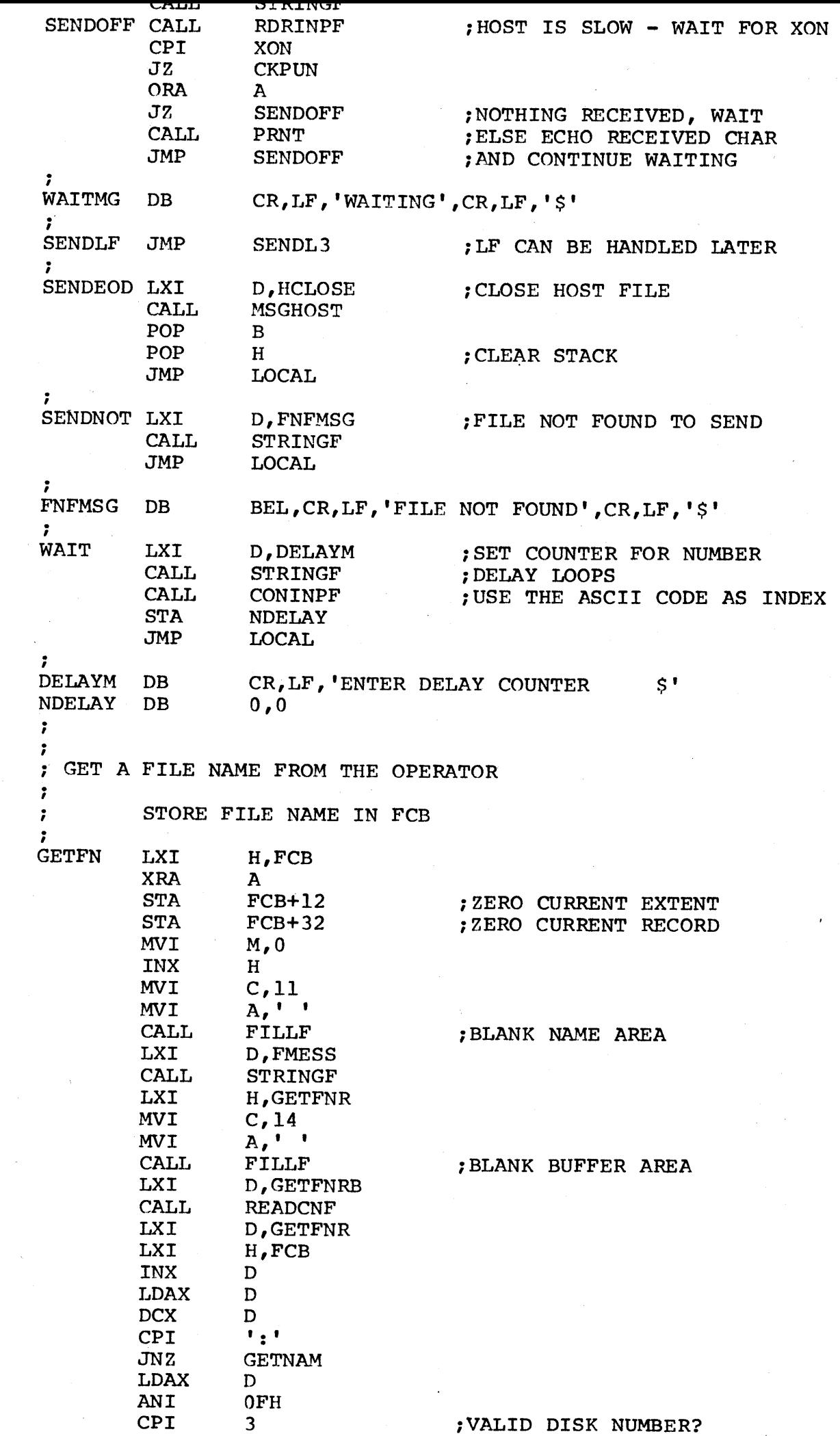

4

移

å.

\$

9

÷

Э

€

 $\bullet$ 

 $\blacktriangleright$ 

 $\blacktriangleright$ 

 $\blacktriangleright$ 

 $\mathbf{L}$ 

 $\blacktriangleright$ 

 $\mathbf{r}$ 

♪

 $|0\rangle$ 

ำ

¶

D

¶

 $\bullet$ 

**D** 

 $\bullet$ 

**D** 

ு

 $\bullet$ 

Э

 $\blacksquare$ 

3

э.

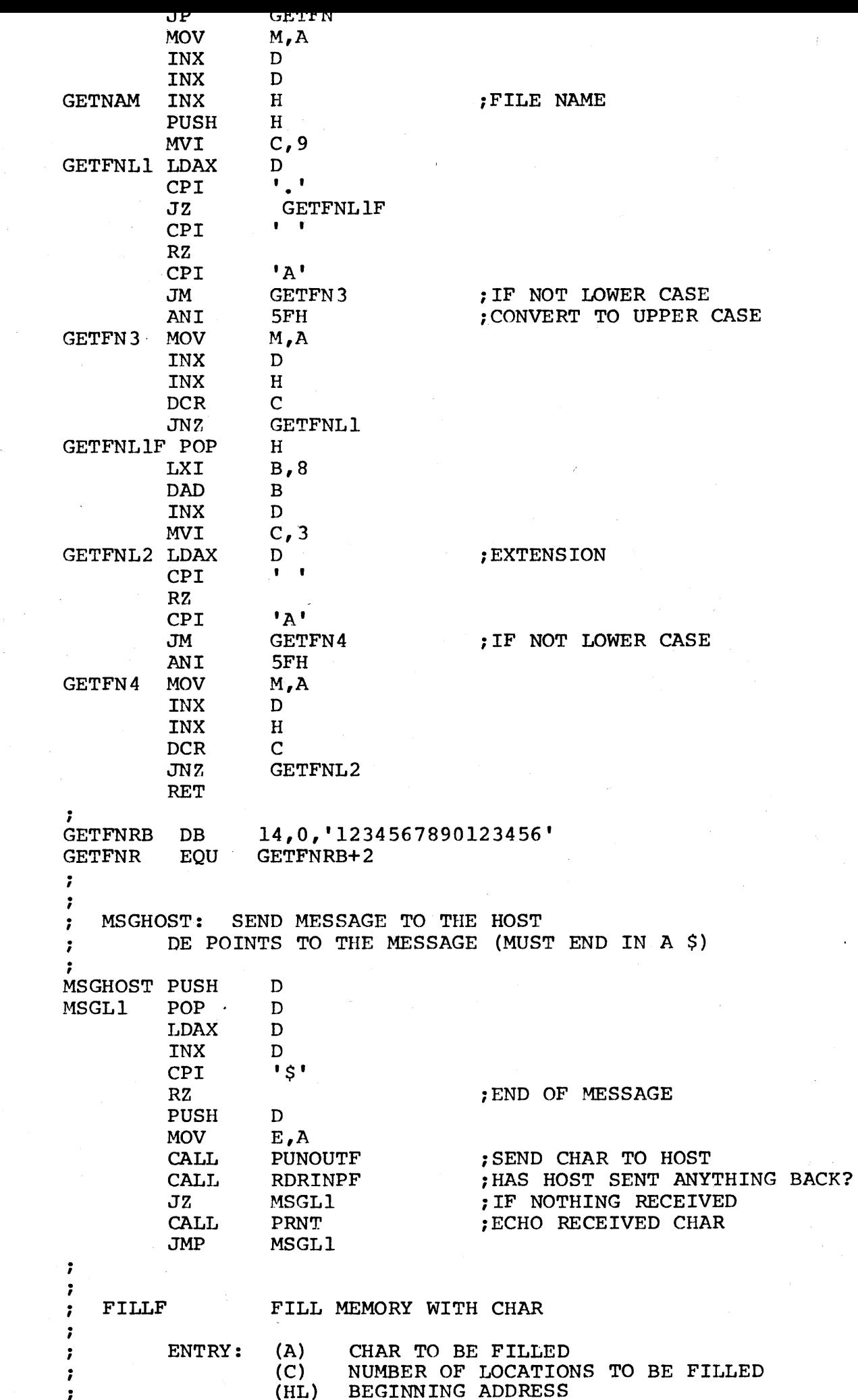

Œ.

D

۰.

◥

 $\blacksquare$ 

 $\bullet$ 

'N

 $\blacksquare$ 

 $\blacktriangleright$ 

♪

♪

J

 $\begin{array}{c} \hline \end{array}$ 

**LIVY** ..., n INX  $\, {\bf H}$ **DCR**  $\mathbf C$  $JNZ$ FILLF **RET** DELAYF: DELAY FOR A WHILE. (A) CONTAINS COUNTER DELAYF DCR  $\mathbf{A}$  $RZ$ PUSH  $\mathbf{B}$ **MVI B,20H DEL1 DCR**  $\mathbf{B}$  $JZ$ DEL<sub>2</sub> LHLD **NDELAY SHLD NDELAY**  $JMP$ DEL1  $DEL2$  $\ensuremath{\mathsf{POP}}$  $\mathbf{B}$ **JMP DELAYF** WRTMEMF: HANDLE WRITING A CHAR IN REGISTER A TO MEMORY AND TO DISK. ASSUMES DISK FILE HAS ALREADY BEEN OPENED. IF  $(A)$  = EOD  $(Z)$ , DISK FILE IS CLOSED RETURNS (A) = 0 IF SUCCESSFUL,  $\neq$  0 OTHERWISE WRTMEMF LHLD **MEMADD** MOV  $M$ ,  $A$ INX  $H$ **SHLD** MEMADD **CPI EOD**  $JZ$ **MEMCLOS** ; IF END OF FILE LDA **MEMCNT** :MEMORY COUNT 0 .. 128 ADI  $\mathbf{1}$ CPI  $80H$  $JZ$ **SECFUL** ; IF LOGICAL SECTOR IS FULL **STA MEMCNT XRA**  $\mathbf{A}$ ; SUCCESS **RET**  $BEA$  $B$  $\frac{1}{2}$  $\frac{1}{2}$  $\frac{1}{2}$  $\frac{1}{2}$  $CHP$   $B$ **SECFUL SECNT** ; LOGICAL SECTOR FULL THE RESERVENT SECTOR COUNTER<br>THE RESERVENT SECTOR COUNTER<br>THE RESERVENT SECTORS BUFFER FULL ADI  $\mathbf{1}$  $JZ$ **BUFFUL STA SECNT XRA**  $\mathbf{A}$ ; RESET CHAR COUNTER BFFL<br>
A<br>
BFFL<br>
B, O<br>
SDRINPF<br>
SORINPF<br>
SORINPF<br>
SORINPF **STA** LDA  $BFFL$ MEMCNT **RET**  $XNC$  $STA$ **BFLMSG**  $DB$ BEL, CR, LF, 'SOURCE FILE IS TOO LARGE.' DB CR, LF, 'DESTINATION FILE CLOSED.', CR, LF, '\$'  $B, O$  $MVT$ GETSTRG RDRINPF  $CALL$  $GETL$ BUFFUL -LXI D, HNOSND ; BUFFER IS FULL  $\varphi$  $CPT$ MSGHOST STOPHST ; HOST MUST STOP SENDING **CALL**  $GOTIT$ JNZ **LXT** D, BFLMSG سنستنبع CALL  $\mathbf{B}$ **STRINGF** DCR MEMCLOS LDA **SECNT** ; WRITE MEMORY BUFFER TO DISK  $GET1$ ふんと **MOV**  $B.A$ ; AND CLOSE DESTINATION FILE MEMCLOS JMP INR (We counted sectors from  $\phi$ )  $\mathbf B$ LHLD **BUFADD** ; (B) COUNTS DOWN LOGICAL SECTORS  $M, H$  $G$  ot  $\Pi$  $Mov$  $\operatorname{\mathbf{SHLD}}$ **MEMADD** ; RESET ADDRESS OF MEMORY BUFFER  $1NX$  $H$ MEML1 **MVI** A, 80H ; INCREMENT MEMADD BY 80H OVCNT LDA LHLD **MEMADD** ; BYTES WRITTEN PER SECTOR  $INC-A$ MOV  $D, H$ 

d

 $TTO$   $OVCN$ 

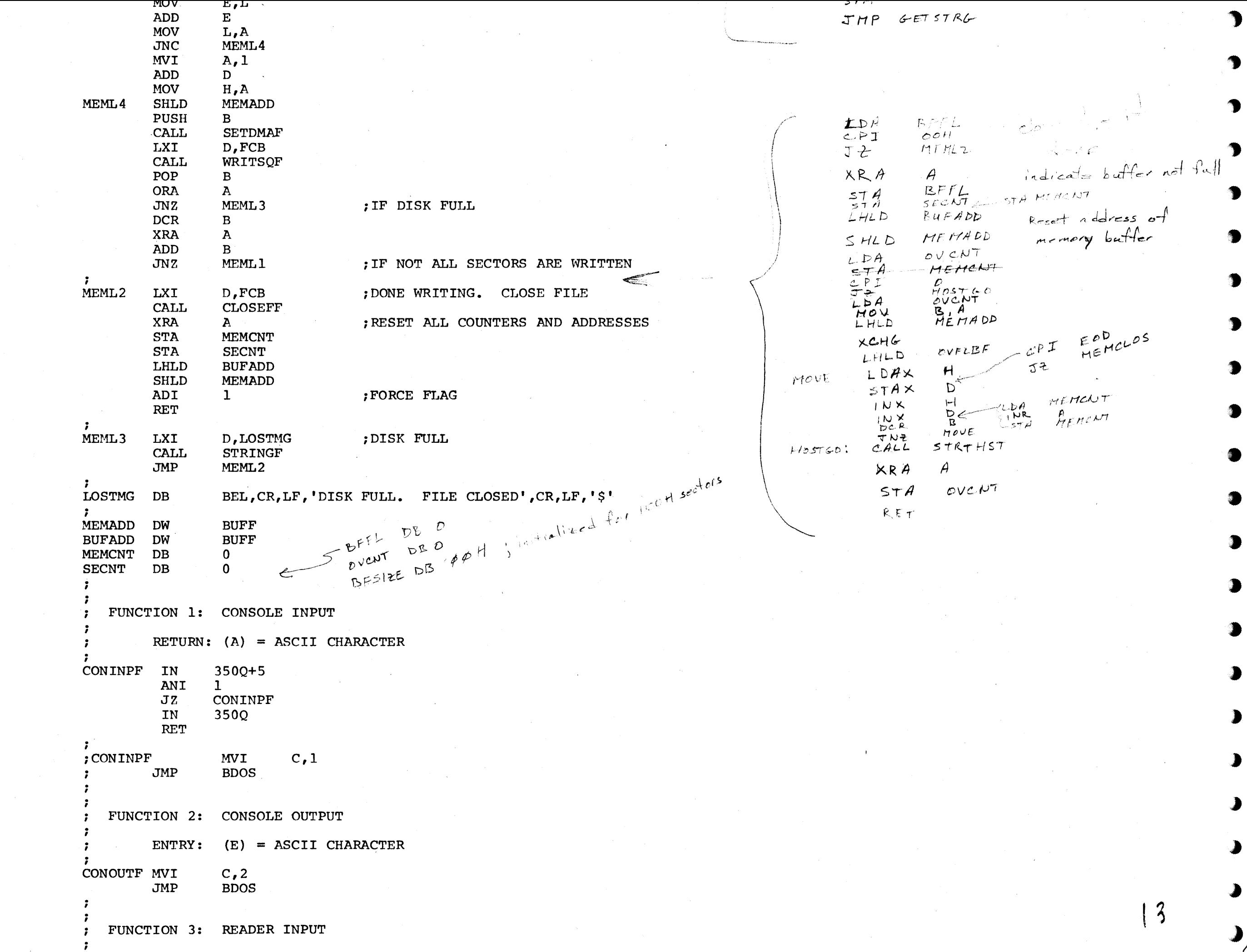

D

₱

**1** 

¶

s,

9

Э

 $\bullet$ 

 $\bullet$ 

 $\begin{array}{c} \begin{array}{c} \begin{array}{c} \begin{array}{c} \end{array} \end{array} \end{array} \end{array} \end{array}$ 

 $\begin{array}{c} \begin{array}{c} \begin{array}{c} \begin{array}{c} \end{array} \end{array} \end{array} \end{array} \end{array}$ 

 $\bullet$ 

€

 $\bullet$ 

 $\bullet$ 

J

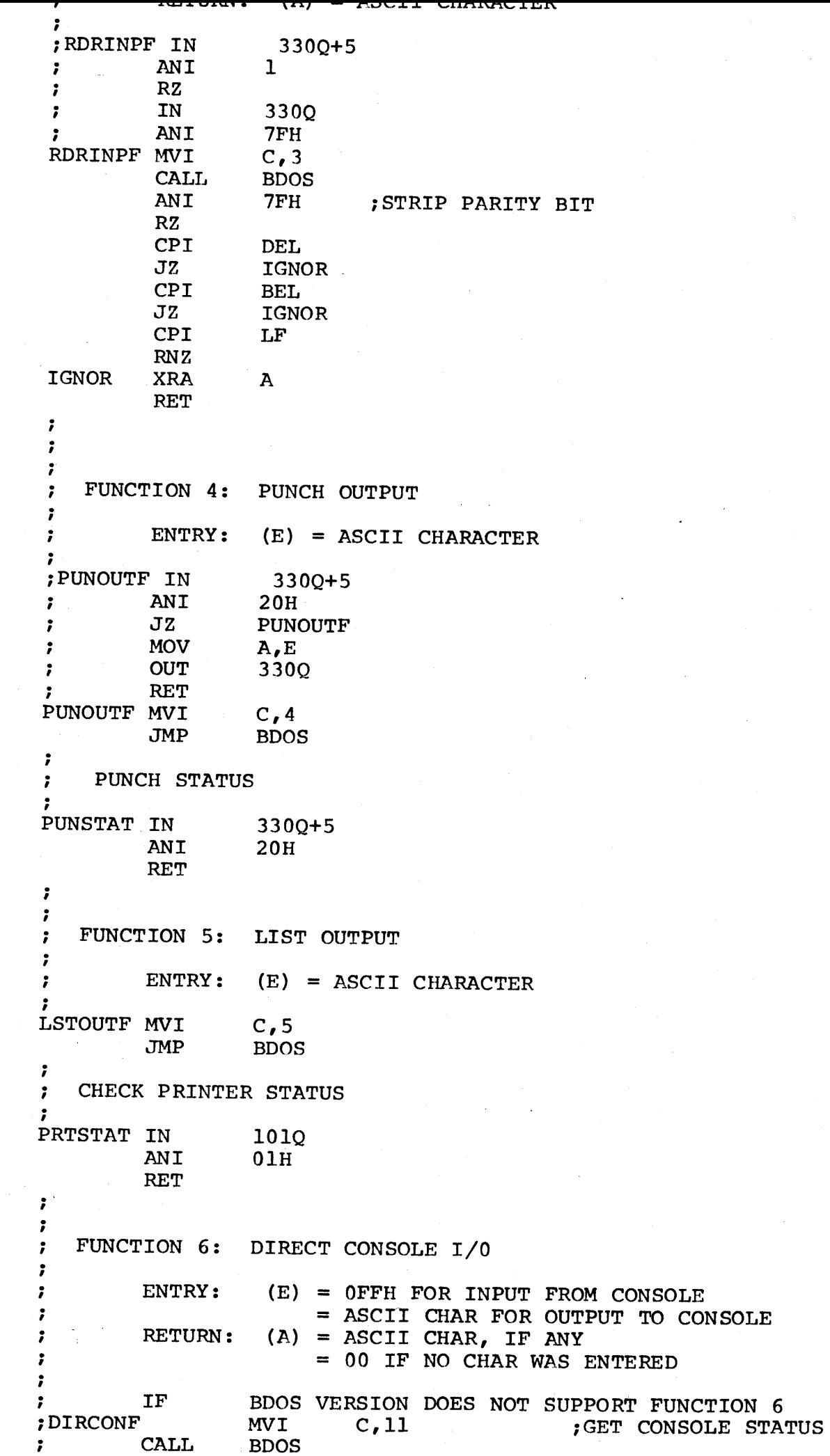

S.

1

 $\bullet$ 

9

 $\bullet$ 

 $\bullet$ 

 $\blacksquare$ 

 $\bullet$ 

 $\bullet$ 

 $\bullet$ 

 $\blacksquare$ 

 $\blacktriangleright$ 

♪

d

J

D

◕

 $\left\{ \begin{array}{c} L \end{array} \right\}$ 

 $\bigcirc$ 

↑

↑

D

 $\bullet$ 

 $\bullet$ 

 $\bullet$ 

●

**D** 

 $\bullet$ 

Э

9

3

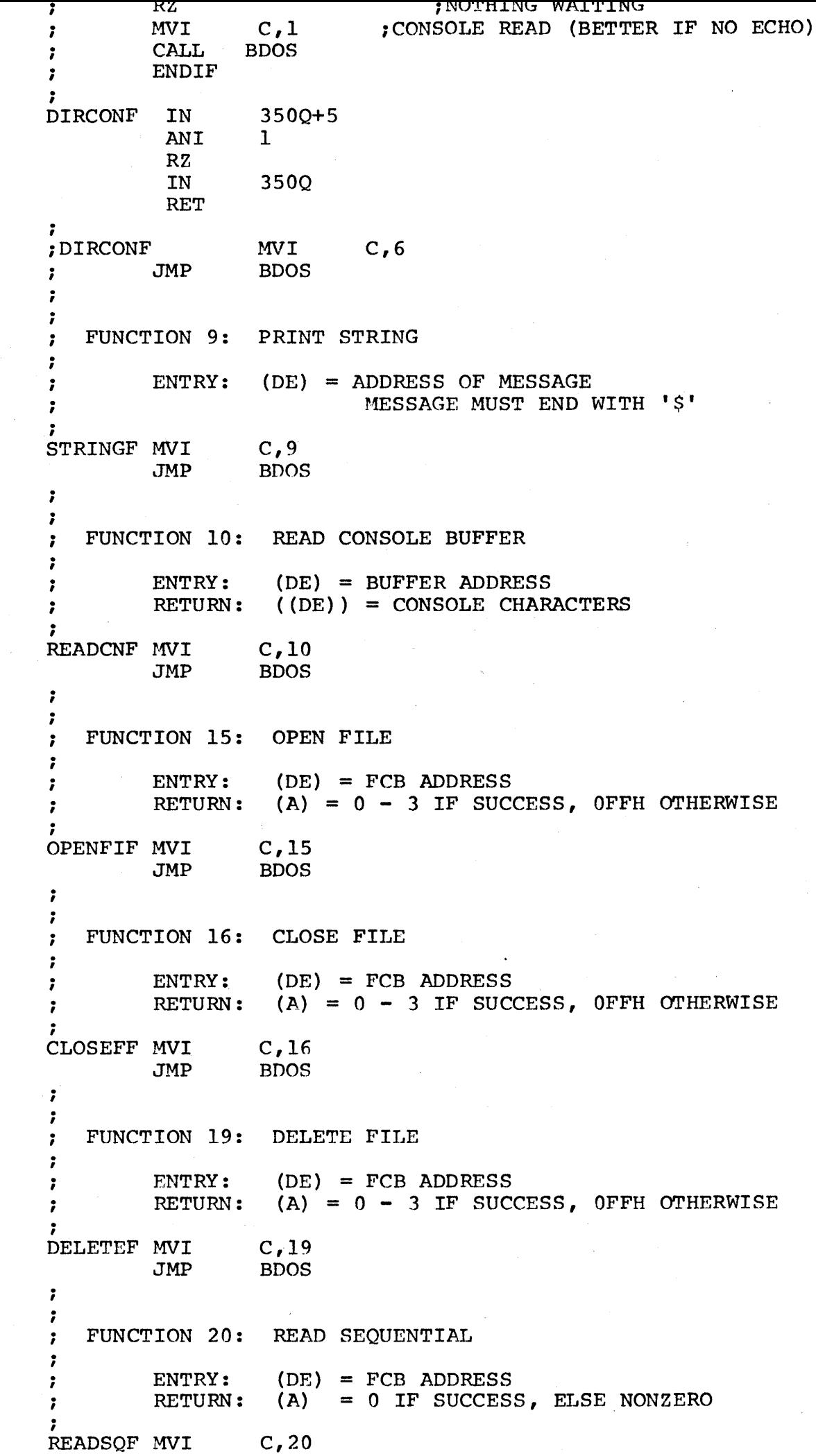

**•** 

Э

7

D

**D** 

۰

>

9

传统

a.

Э

Э

D

 $\bullet$ 

)

D

)

J.

**•** 

**Continuous Constitution** 

ppag

ъ

30

э

9

31

D

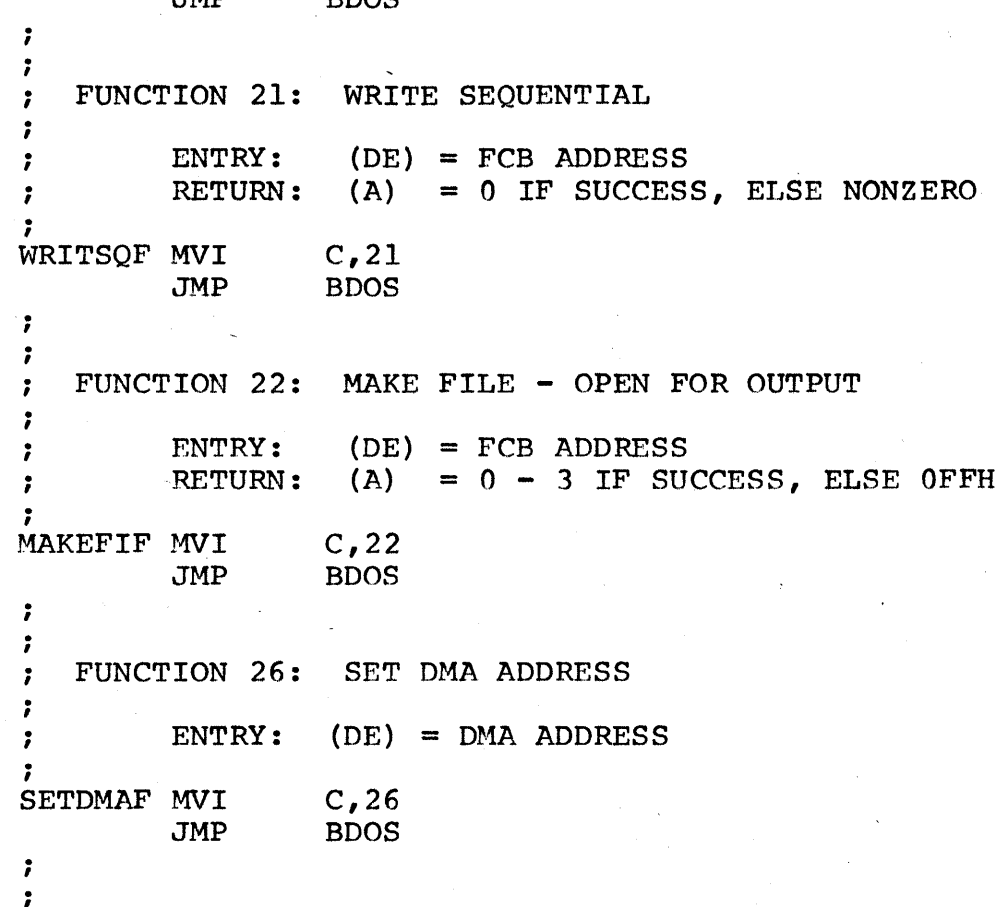

 $\blacktriangleright$ 

┓

1

1

 $\bullet$ 

 $\bullet$ 

 $\bullet$ 

 $\begin{array}{c} \bullet \\ \bullet \end{array}$ 

 $\bullet$ 

 $\bullet$ 

 $\blacksquare$ 

>

 $\mathbf{\mathbf{A}}$ 

)

)

D

J

Л

 $\bigcup_{i=1}^n \bigcap_{j=1}^n \mathcal{F}_j$ 

 $\blacktriangleright$ 

END

; ;

 $\blacksquare$ 

Э

Ϡ

 $\mathbf{\mathcal{L}}$ 

₹.

 $\bullet$ 

។

 $\bullet$ 

 $\blacktriangleright$ 

 $\blacktriangleright$ 

 $\bullet$ 

 $\bullet$ 

Э

d

€

♪

€